Тренажёр по теме «Умножение десятичной дроби на натуральное число». 5 класс

ക

Горбачёва Ольга Владимировна МБОУ Рудниковская СОШ.

## *Дорогие ребята!*

*Сегодня я предлагаю вам закрепить умение умножения десятичной дроби на натуральное число. Найдите значение произведения и кликните левой кнопкой мыши по числу таблицы. Если ваш ответ правильный, то откроется следующий слайд. Если ответ неправильный, можно взять подсказку. Данные кнопки помогут в вашей работе:*   $\bf{f}$  - правило,  $\blacktriangleright$  - далее,  $\blacktriangle$  - выход,  $\boldsymbol{u}$ -назад. -

 *ЖЕЛАЮ УДАЧИ!*

 $1, 5.3$ 

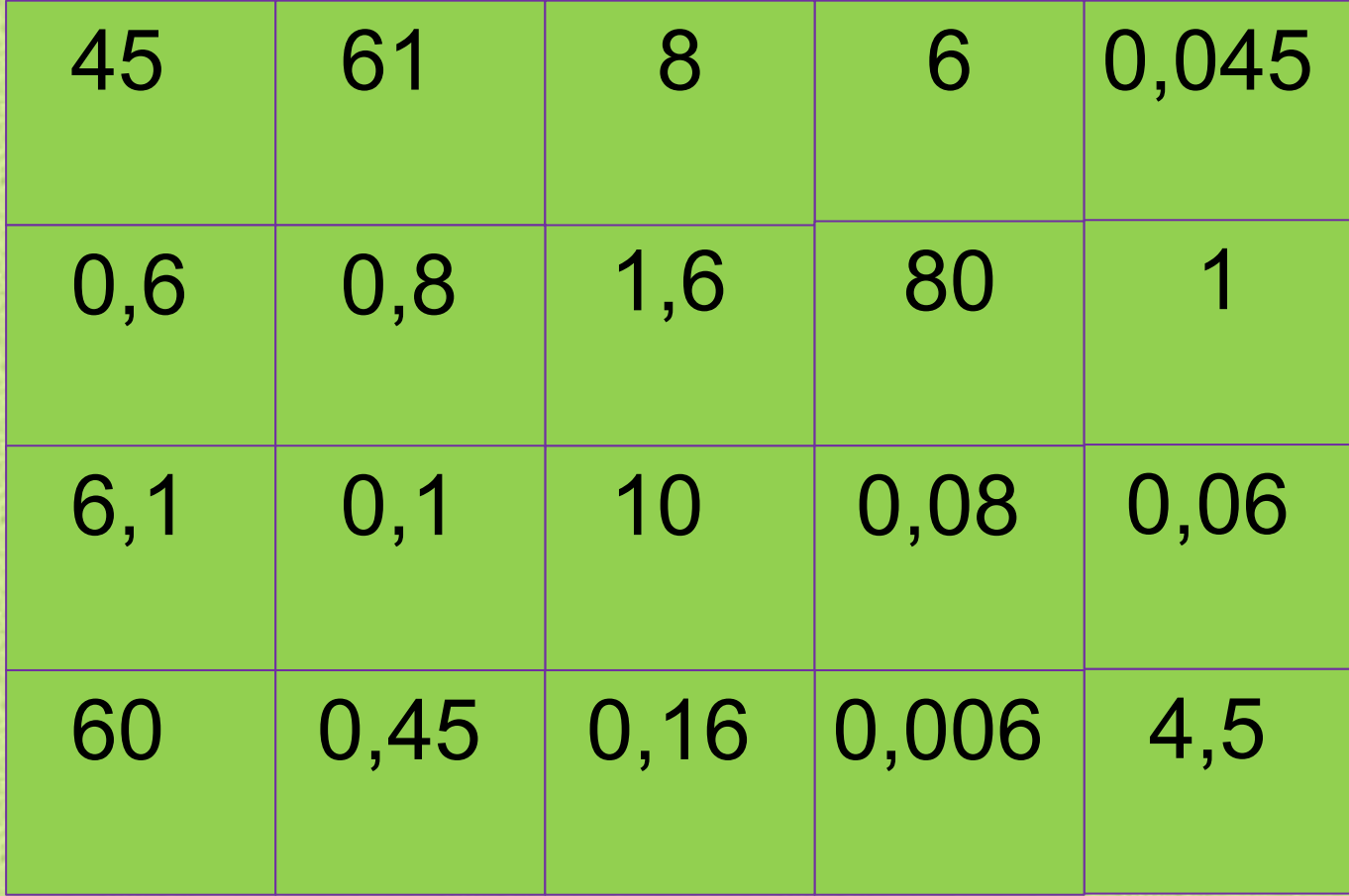

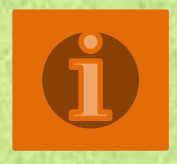

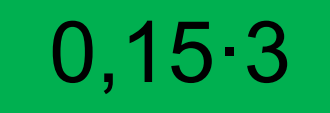

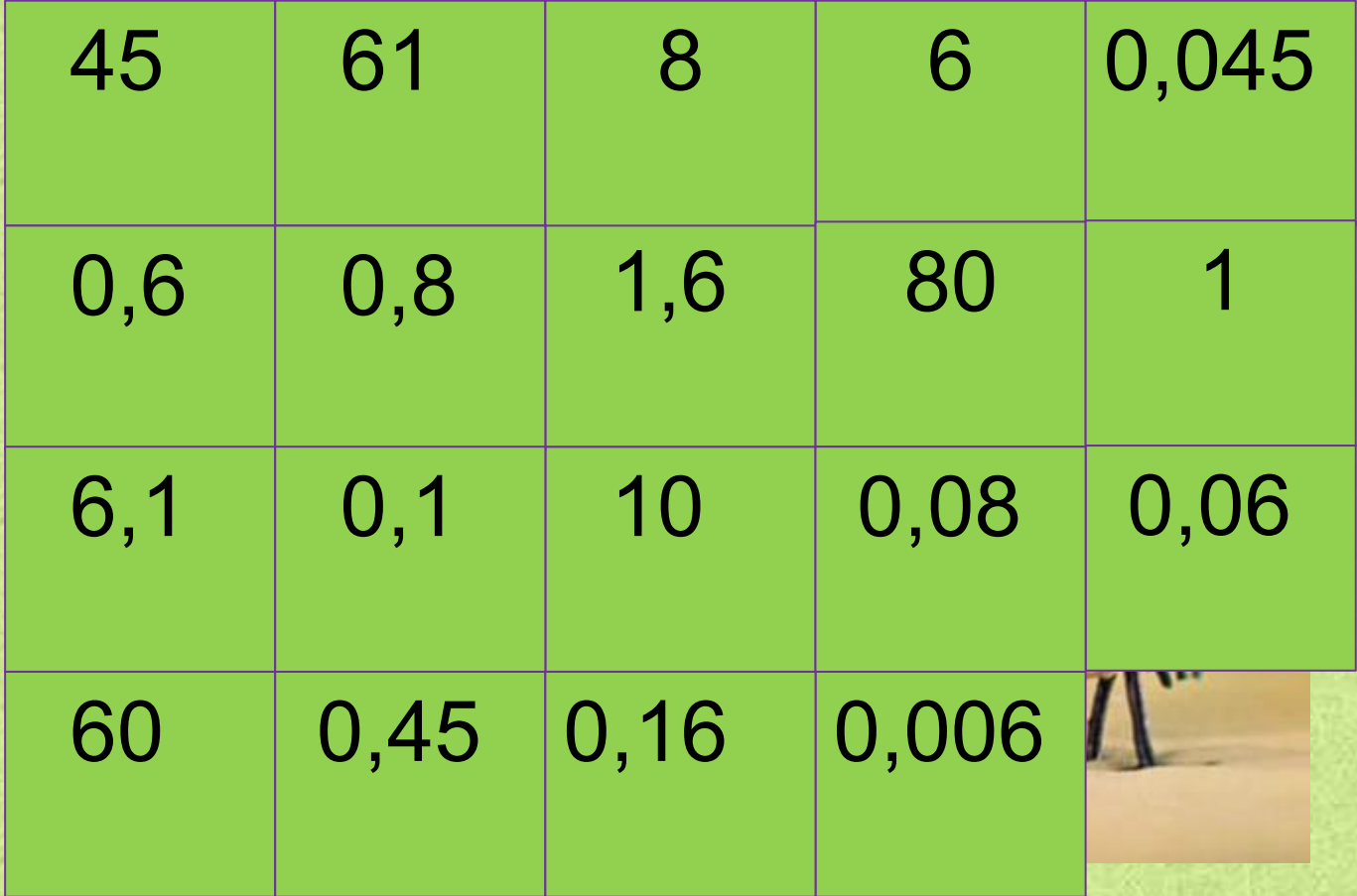

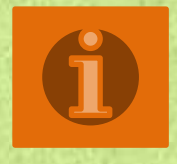

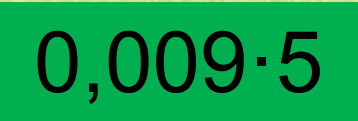

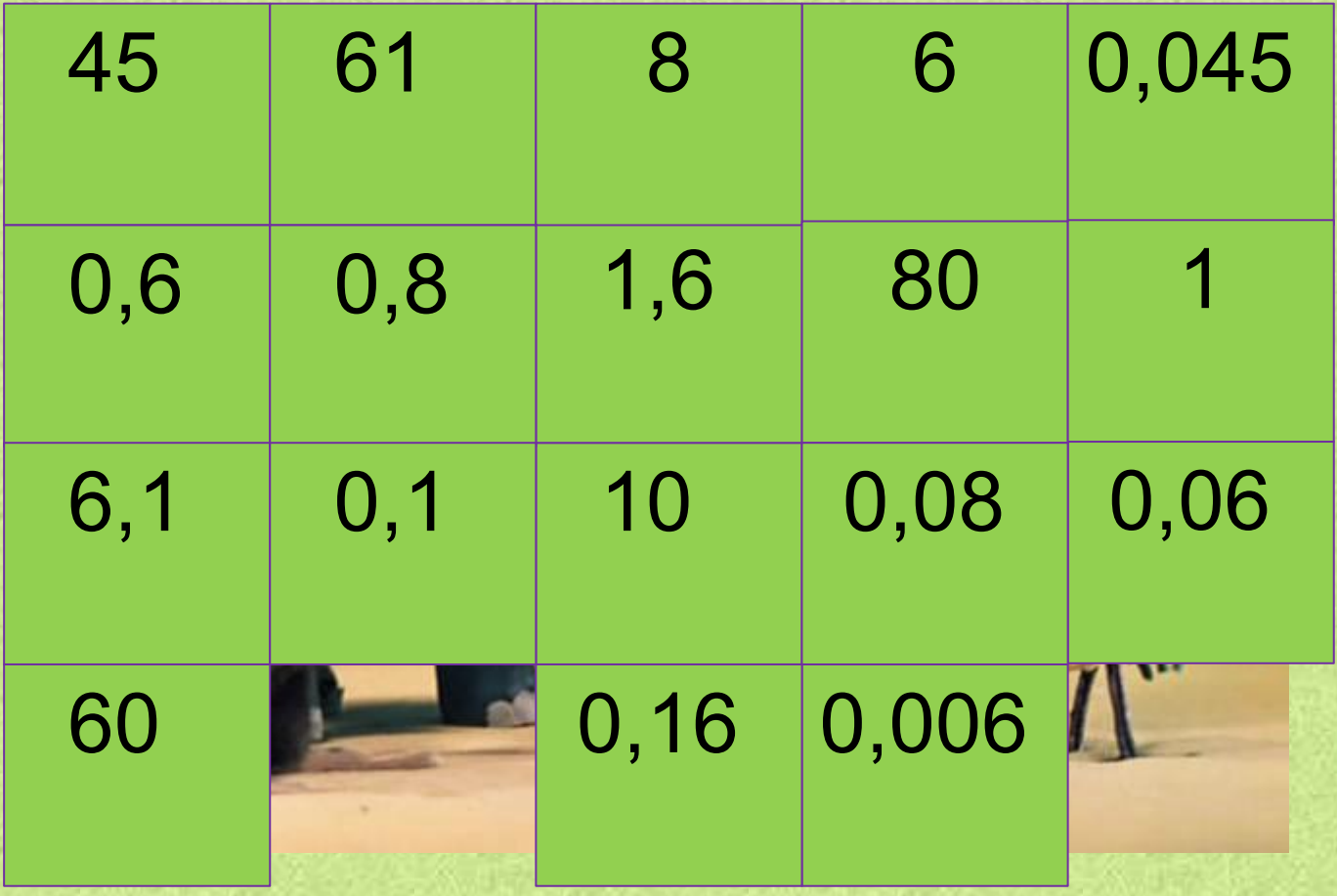

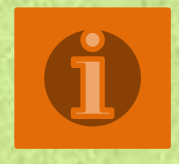

 $1,5.30$ 

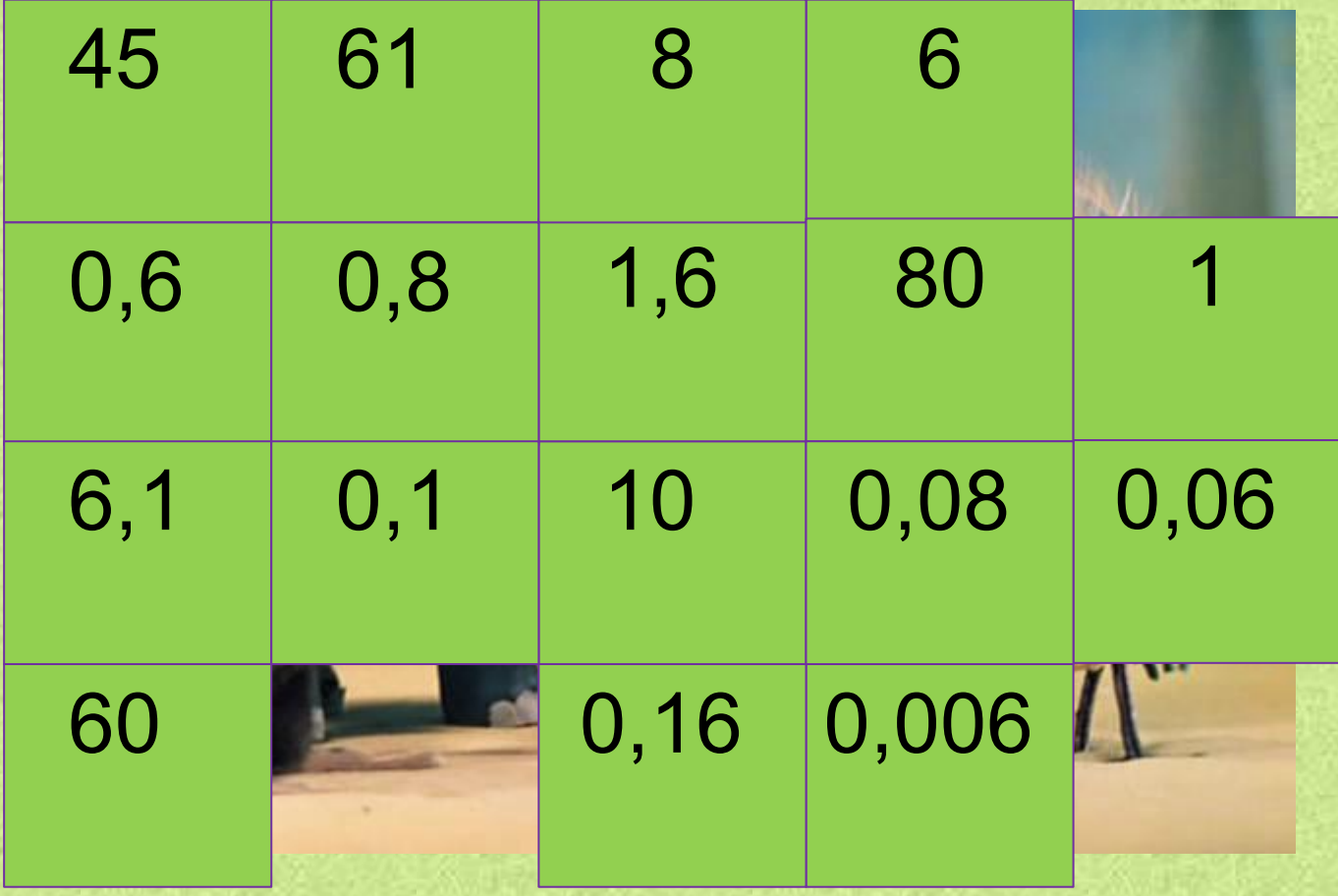

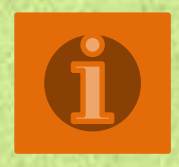

 $3,05.2$ 

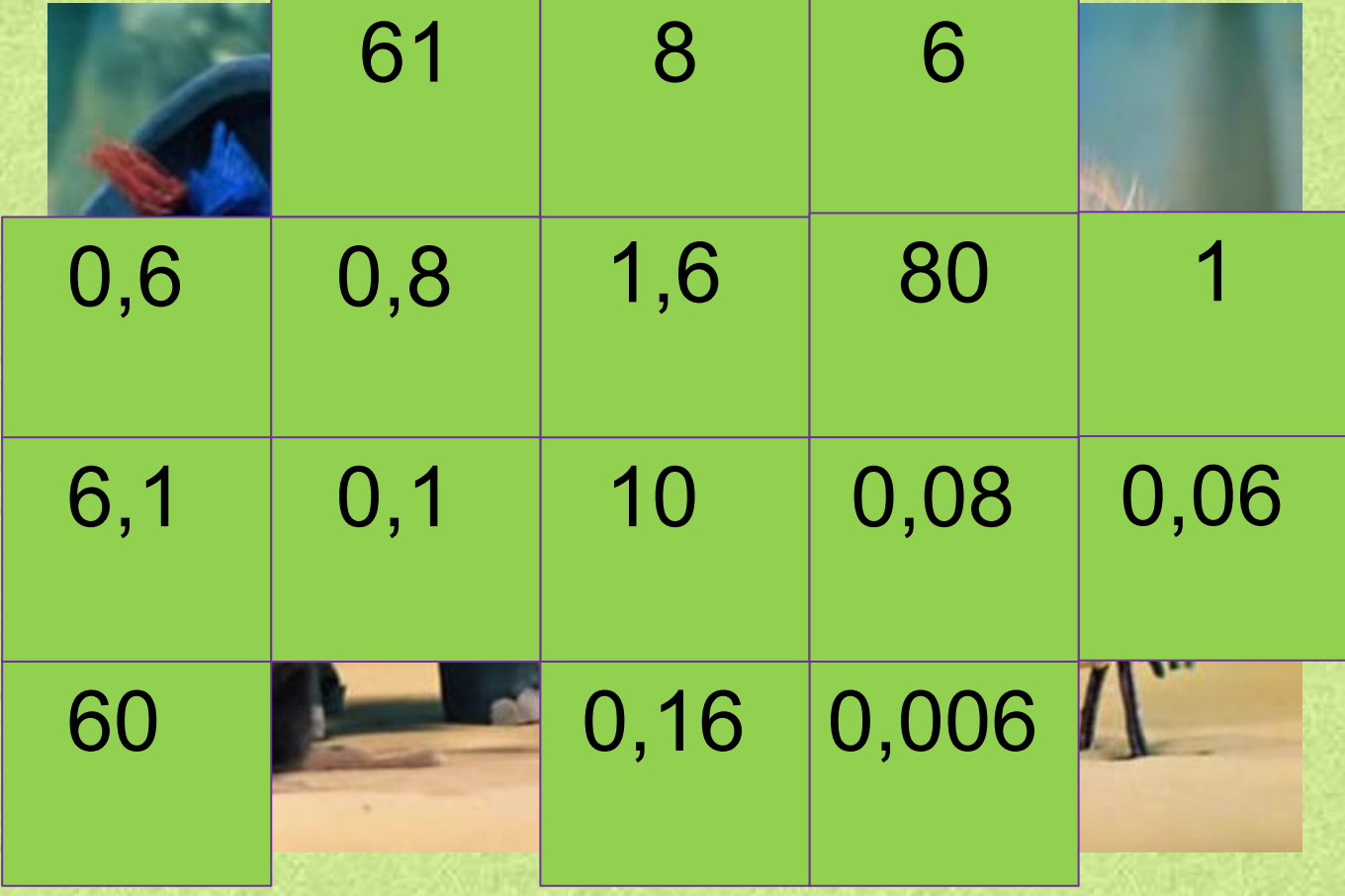

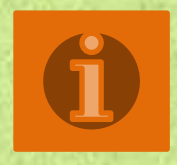

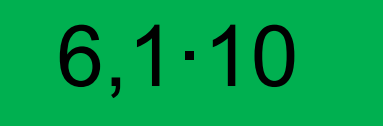

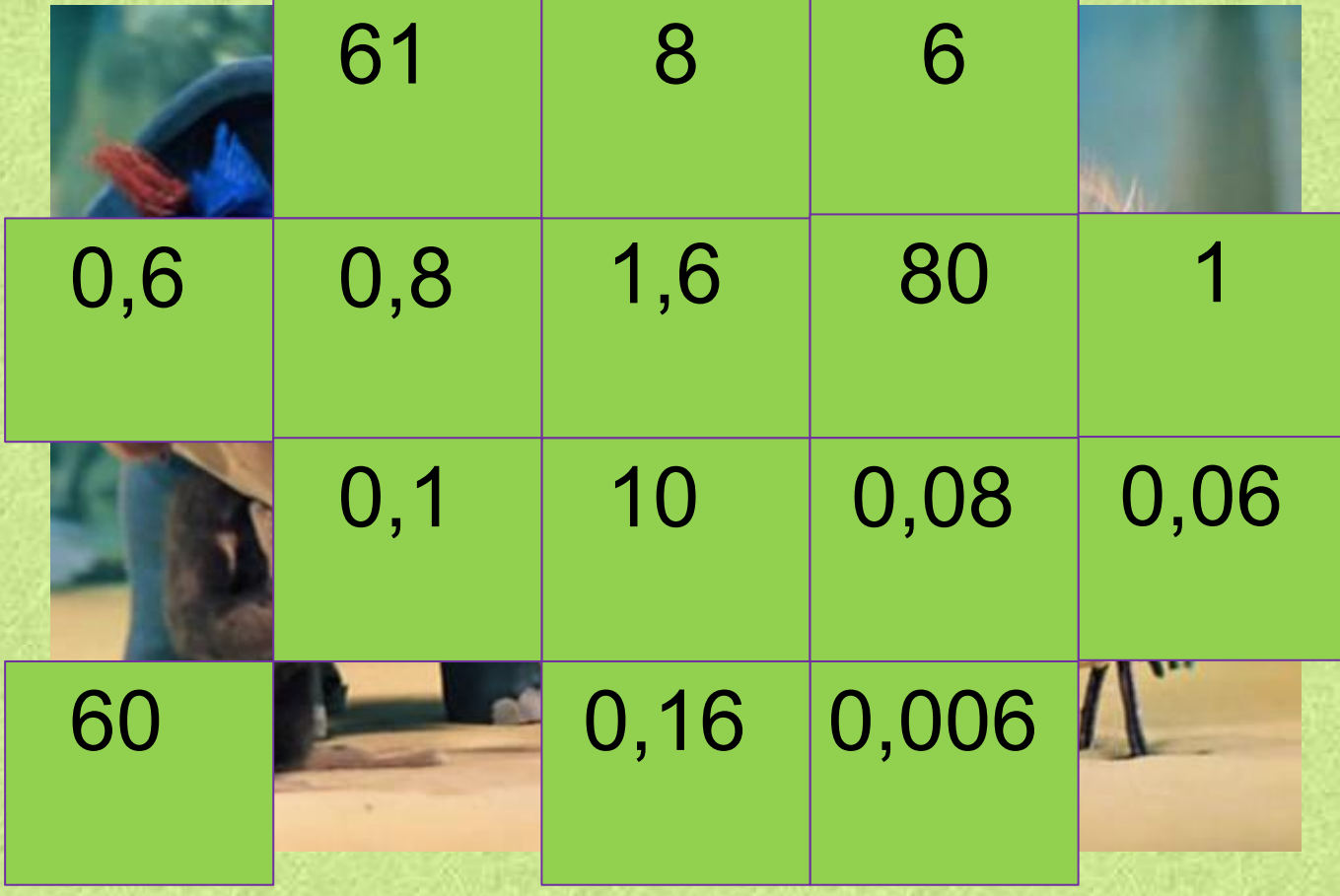

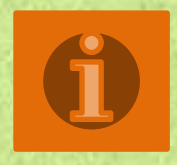

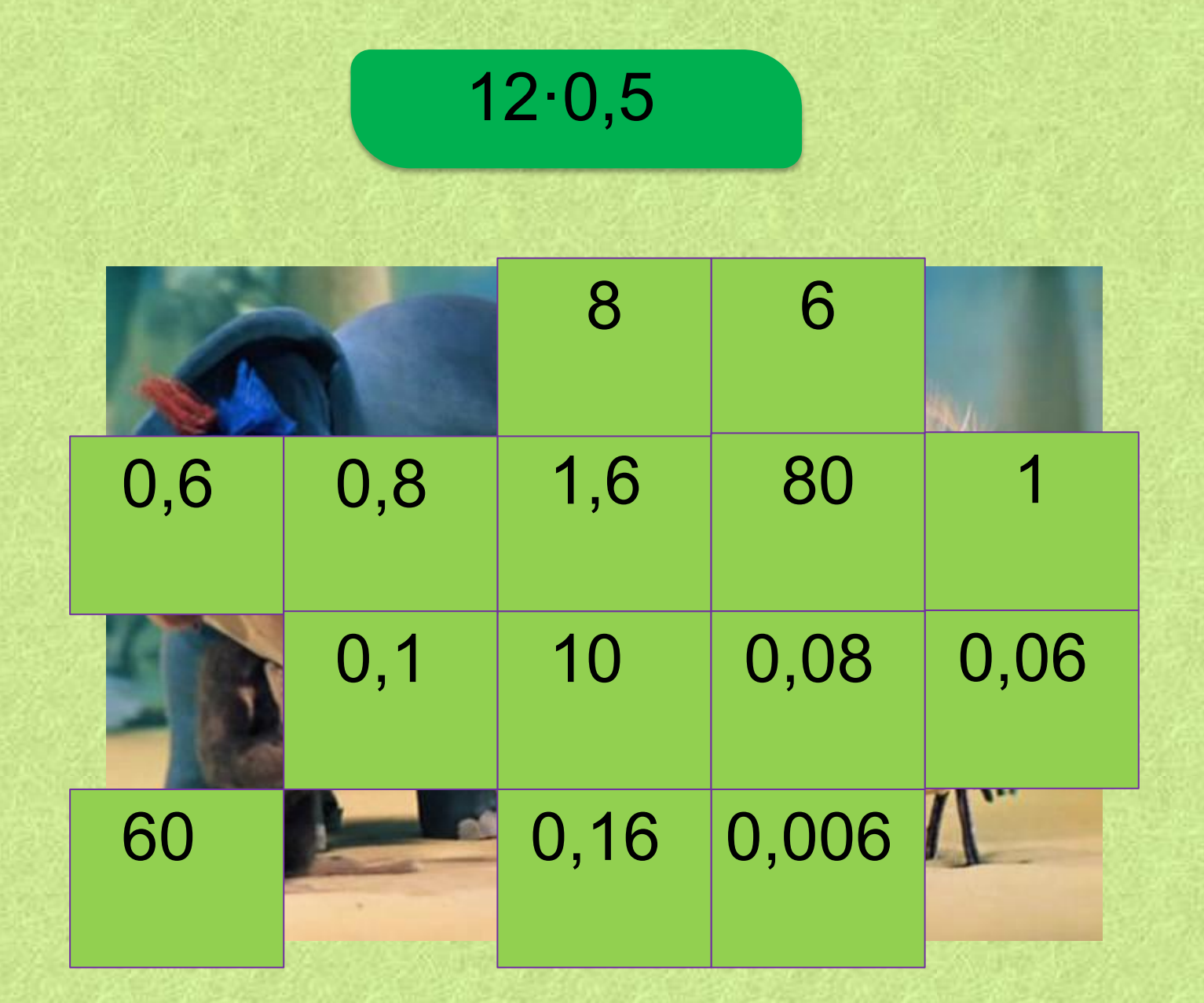

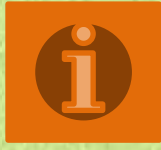

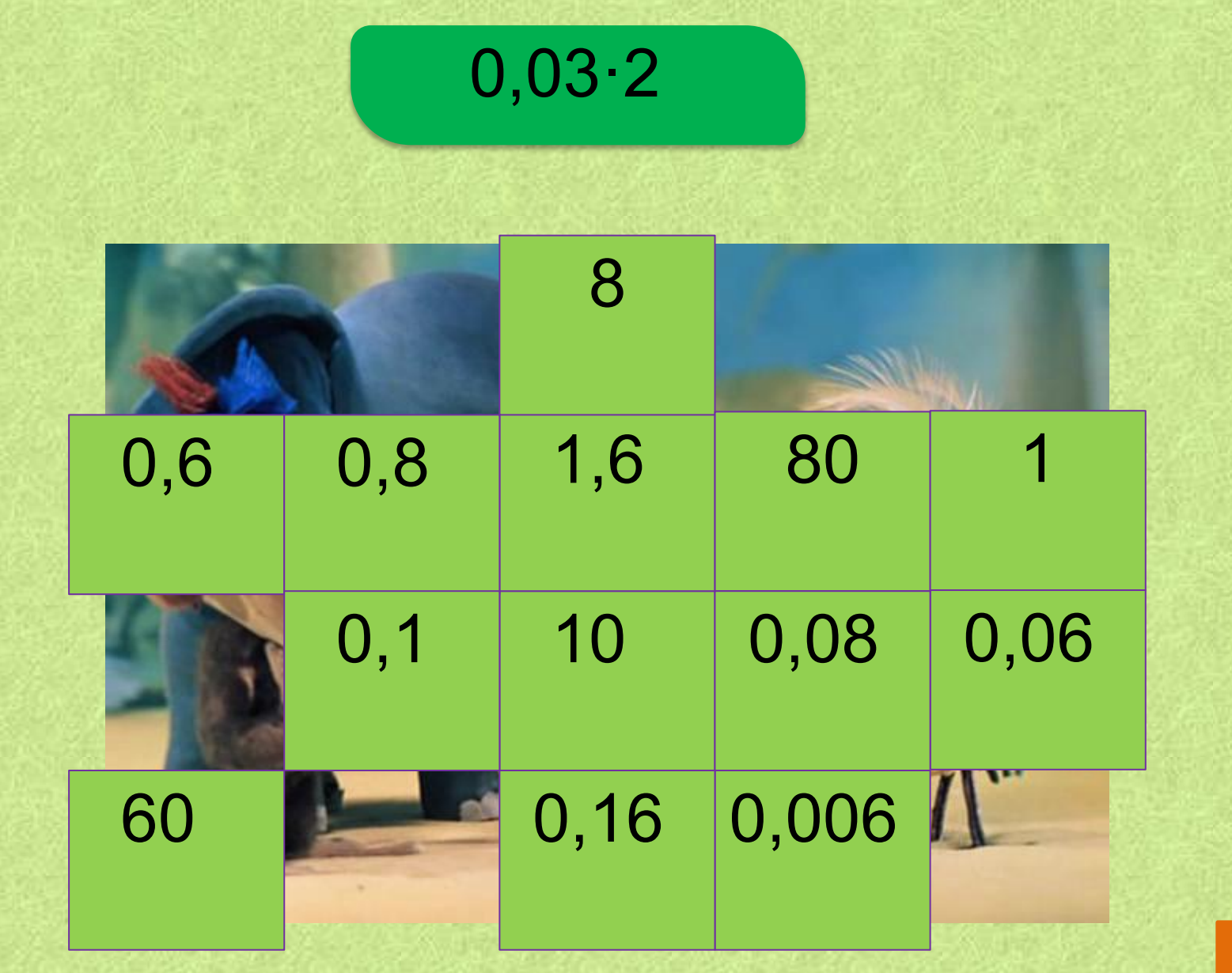

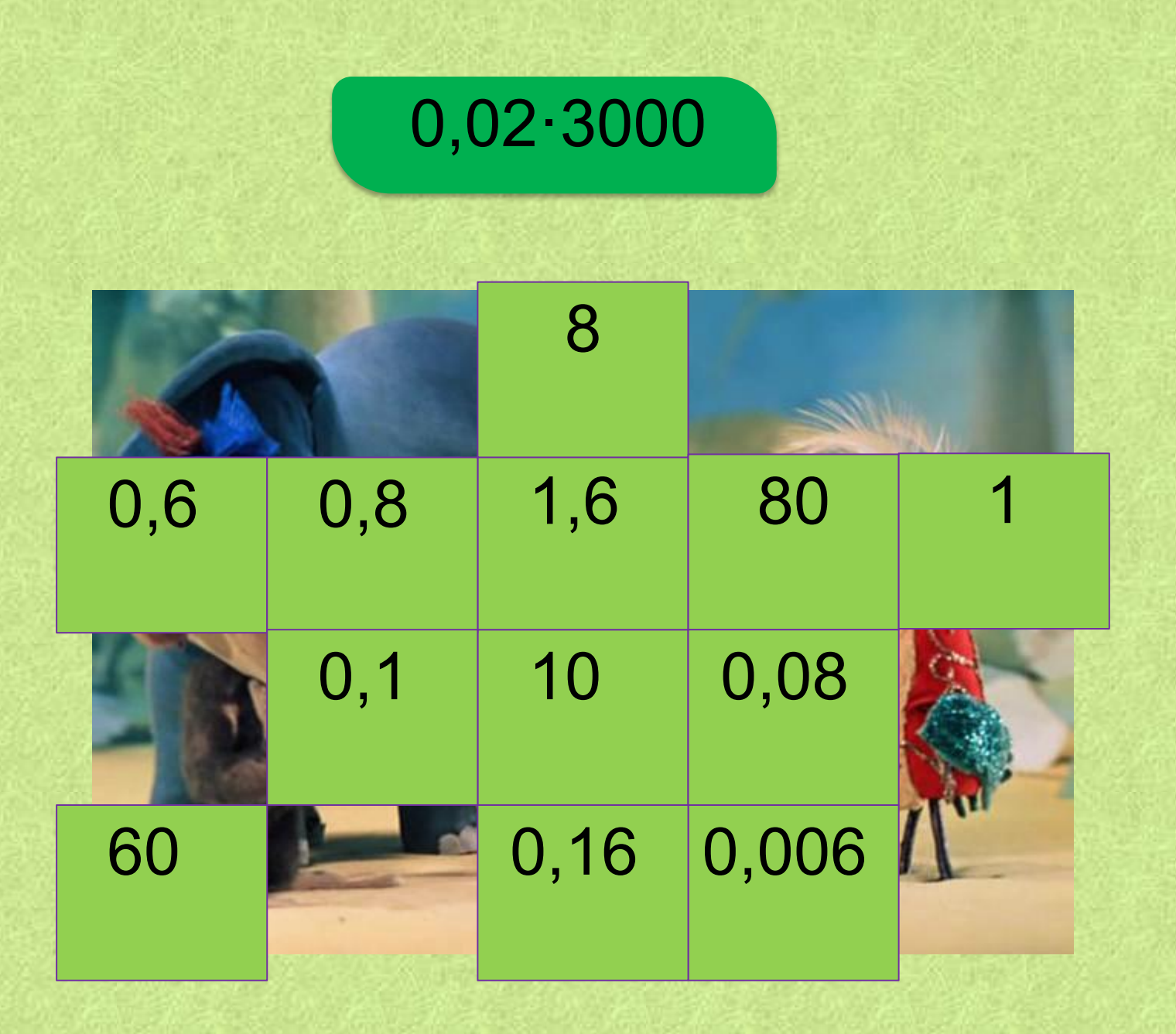

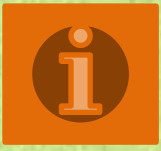

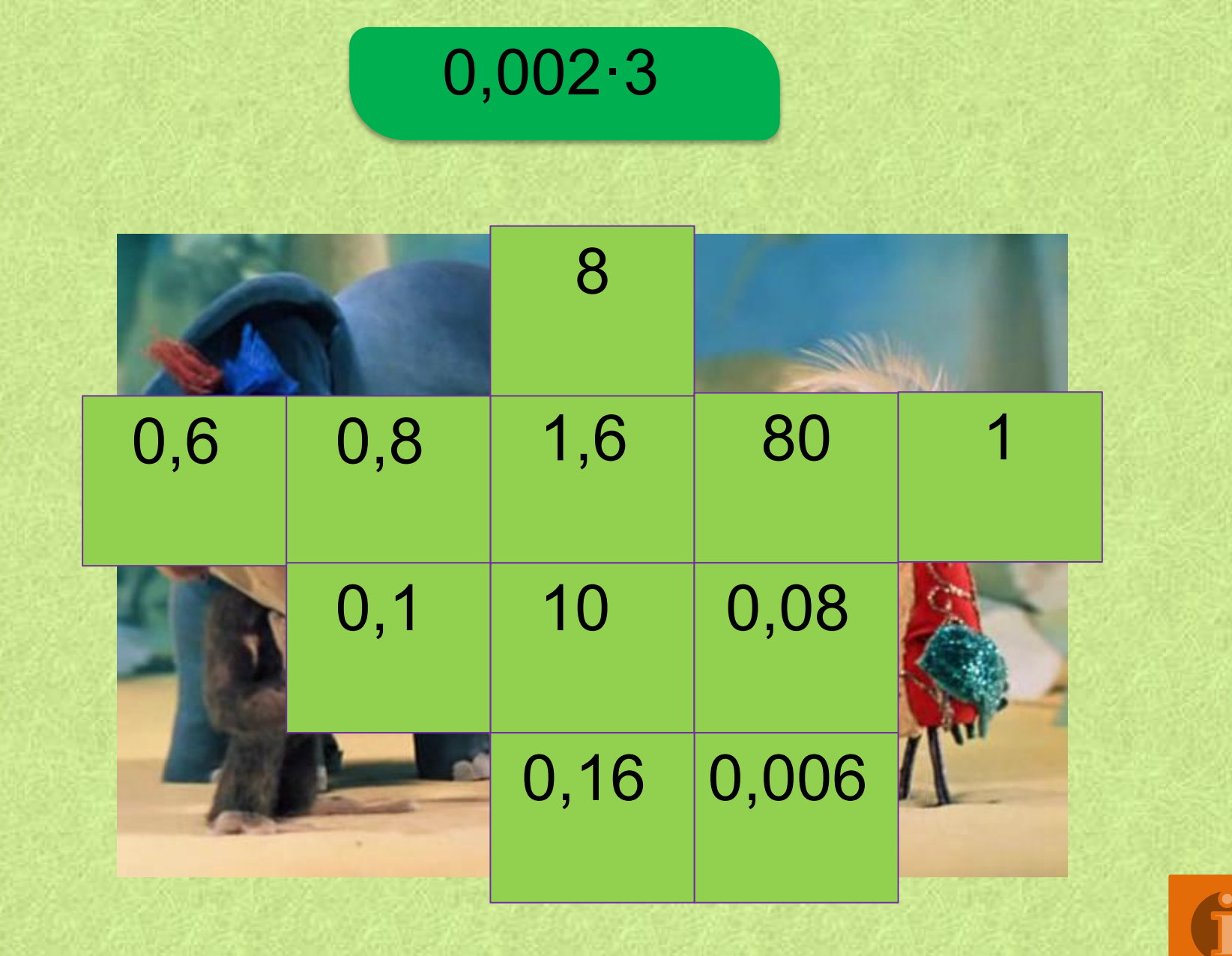

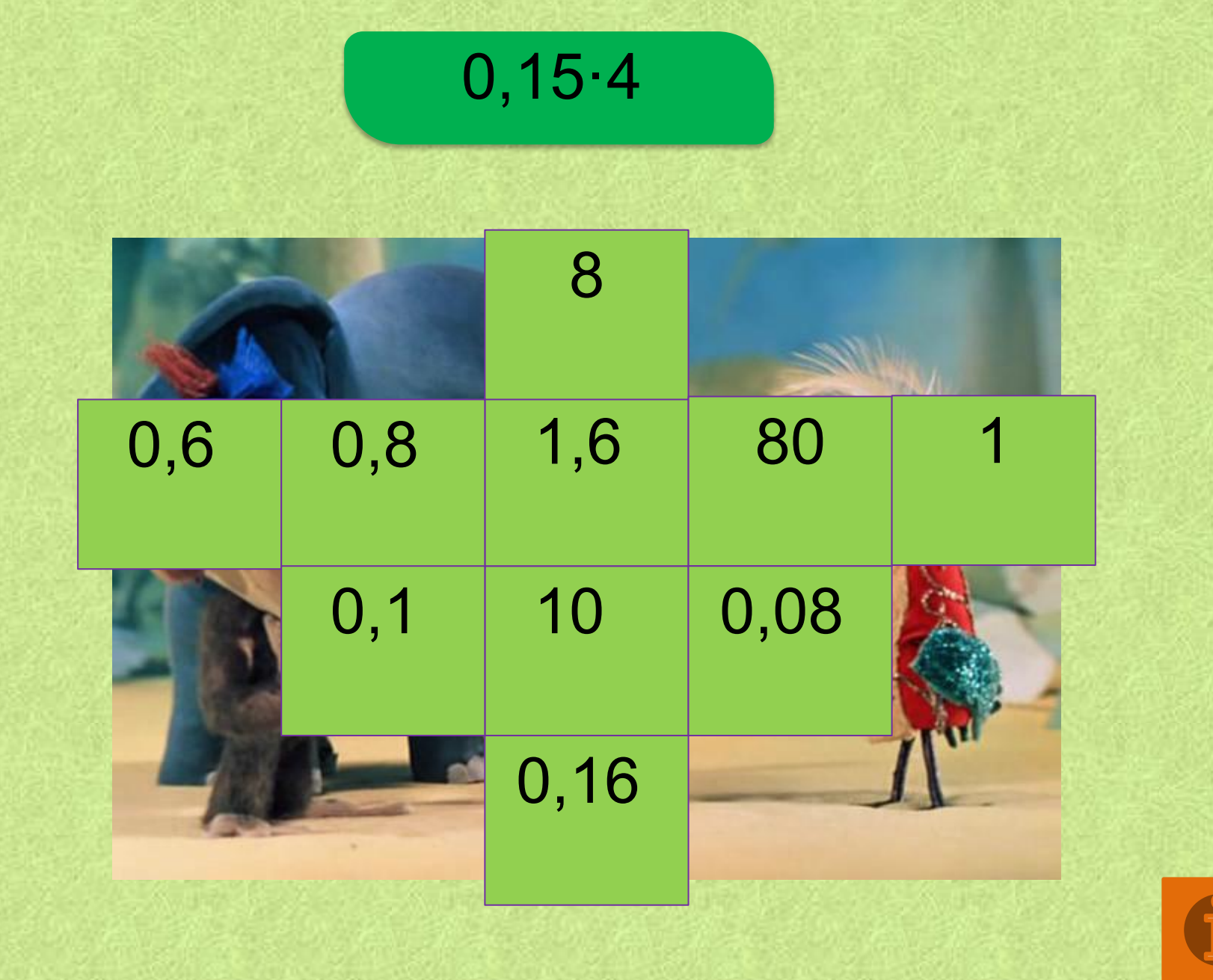

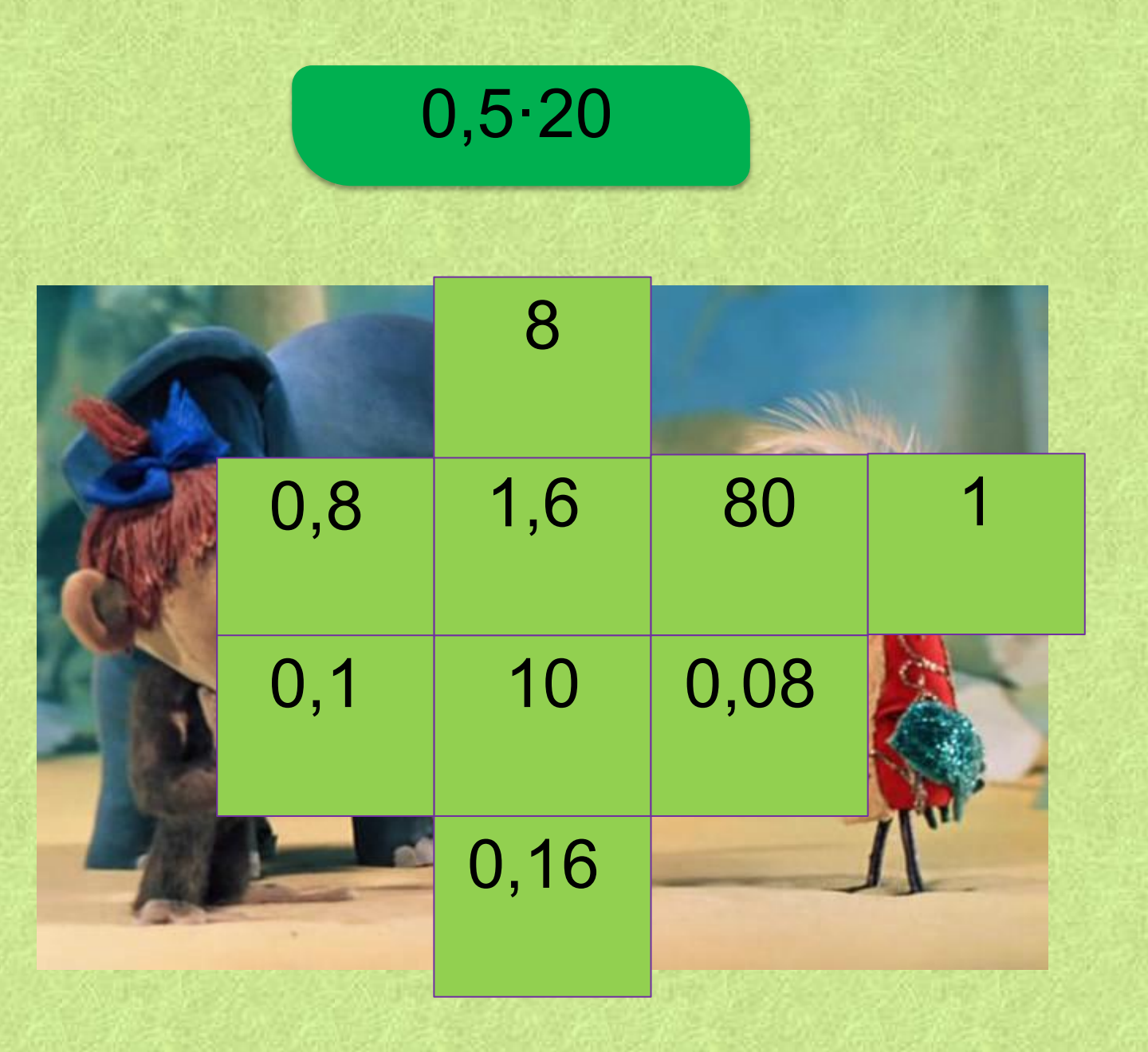

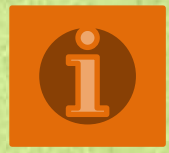

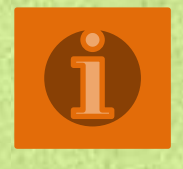

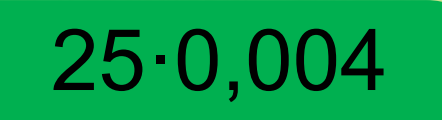

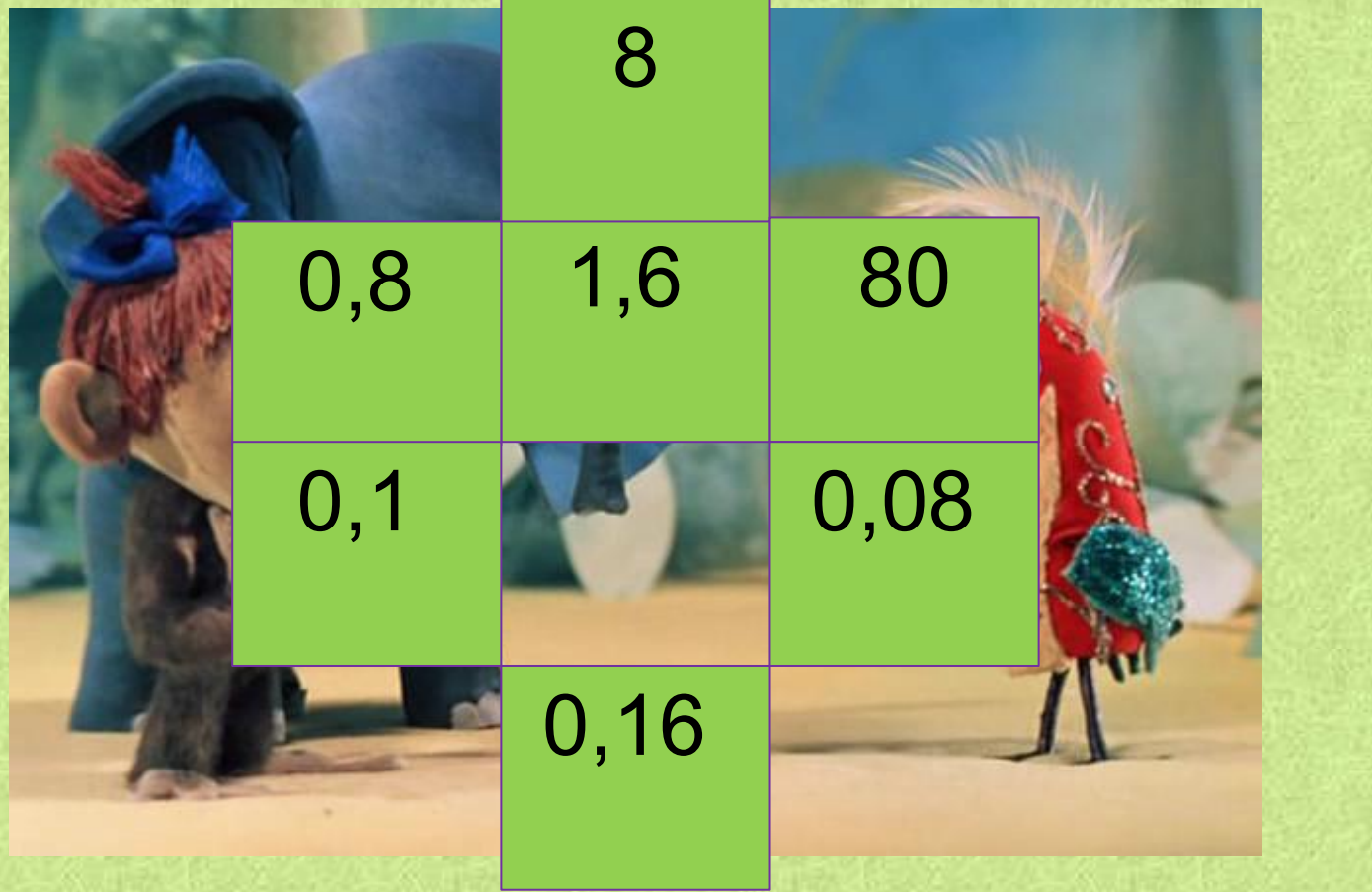

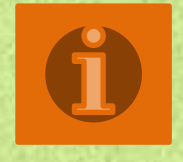

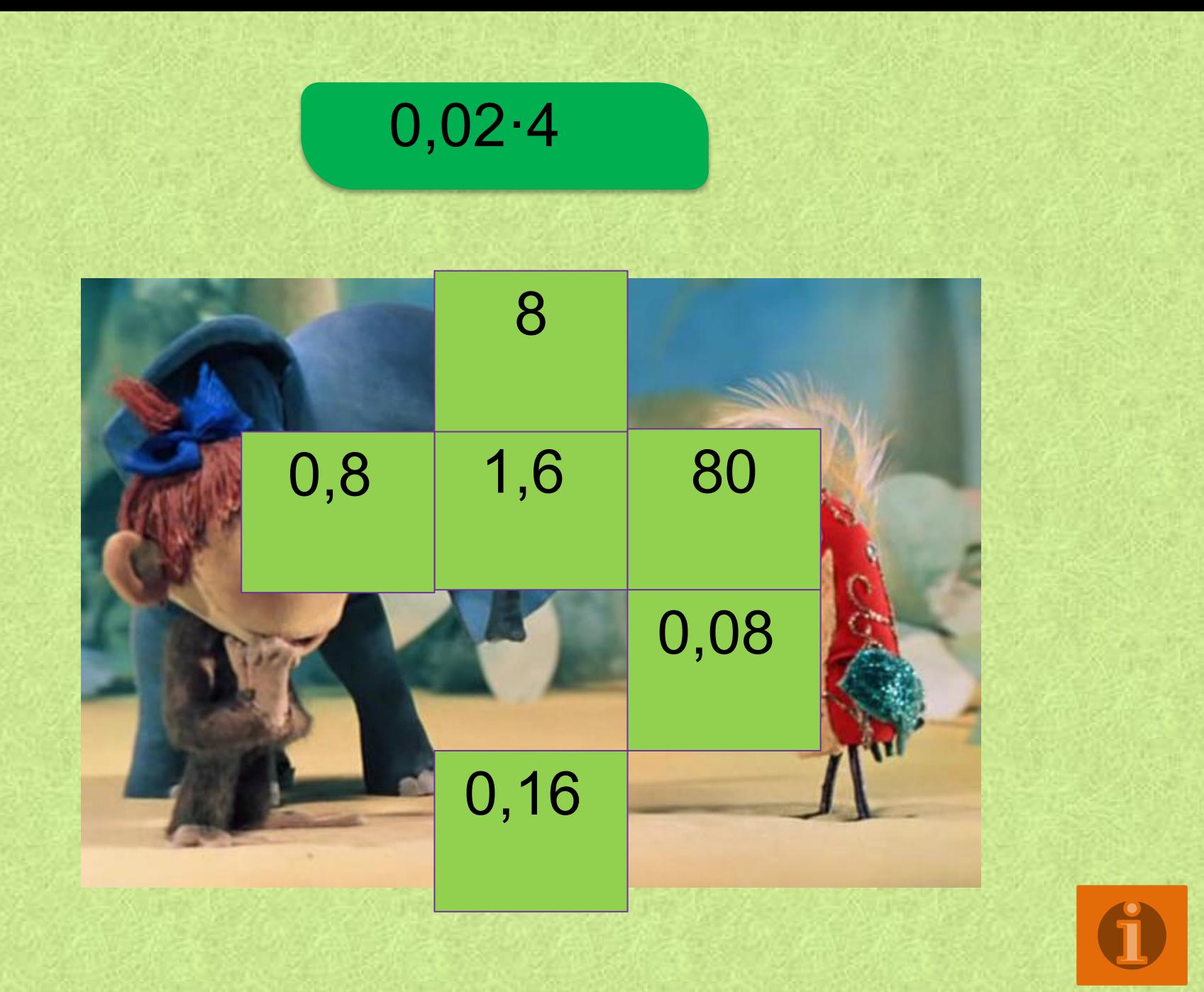

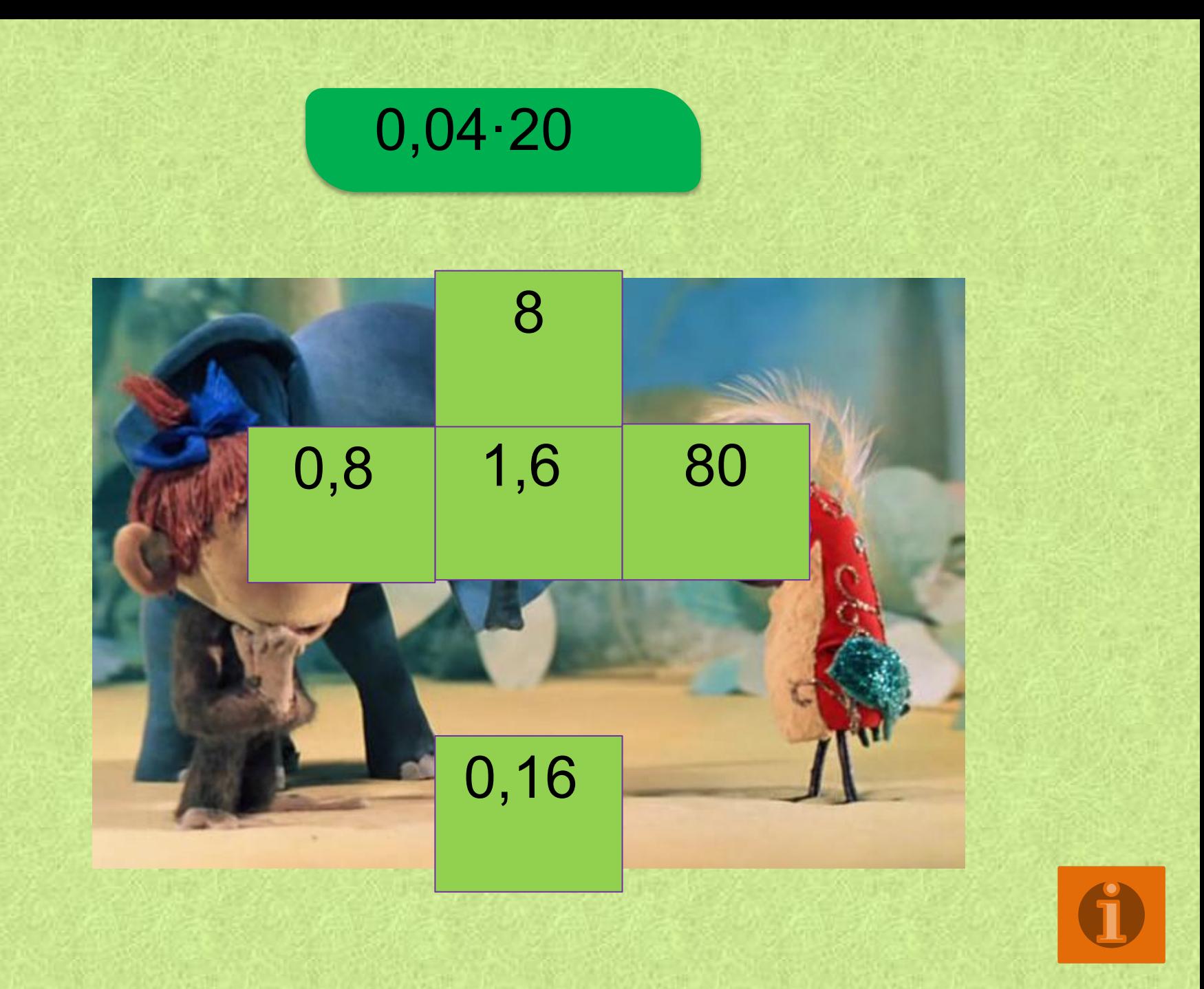

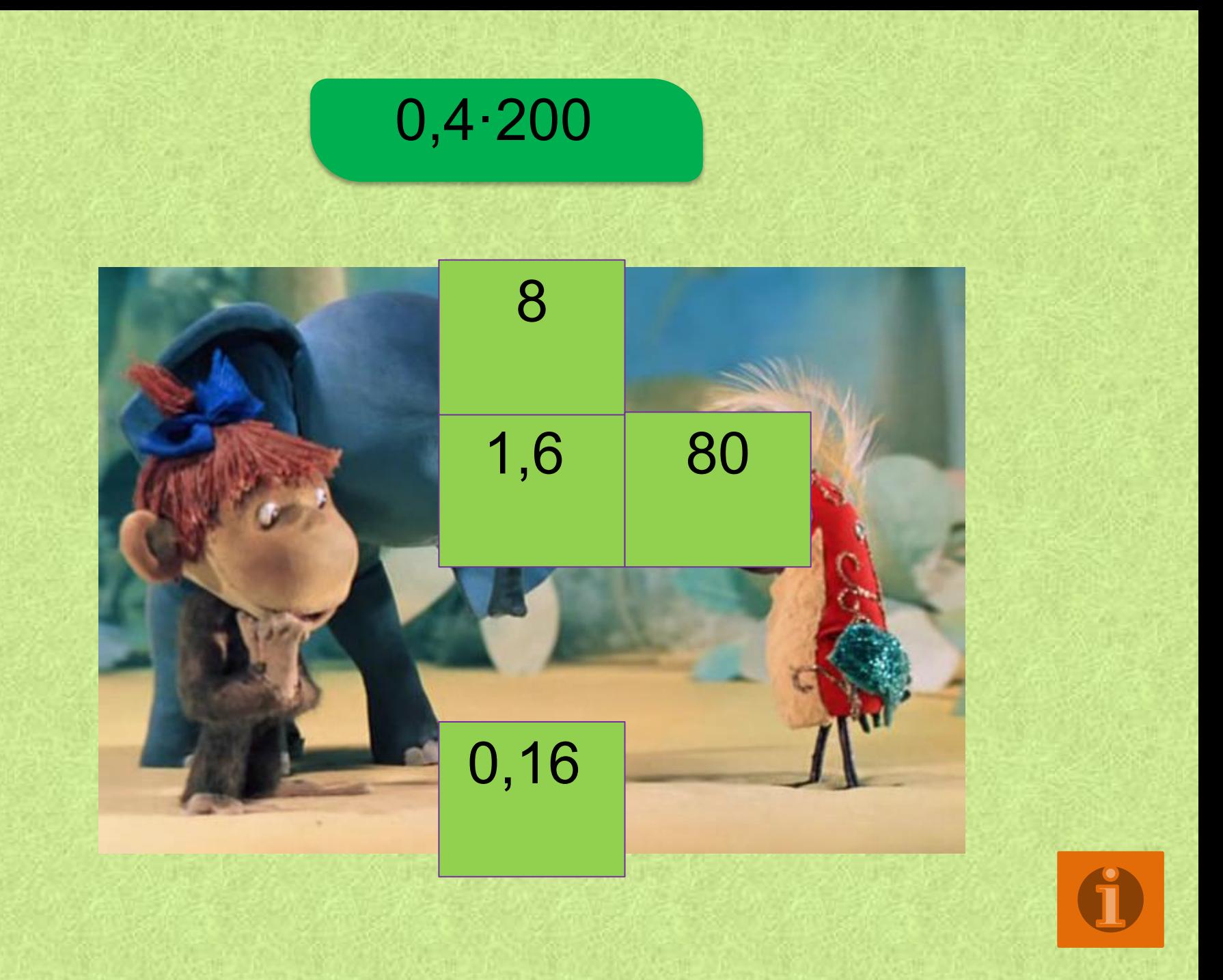

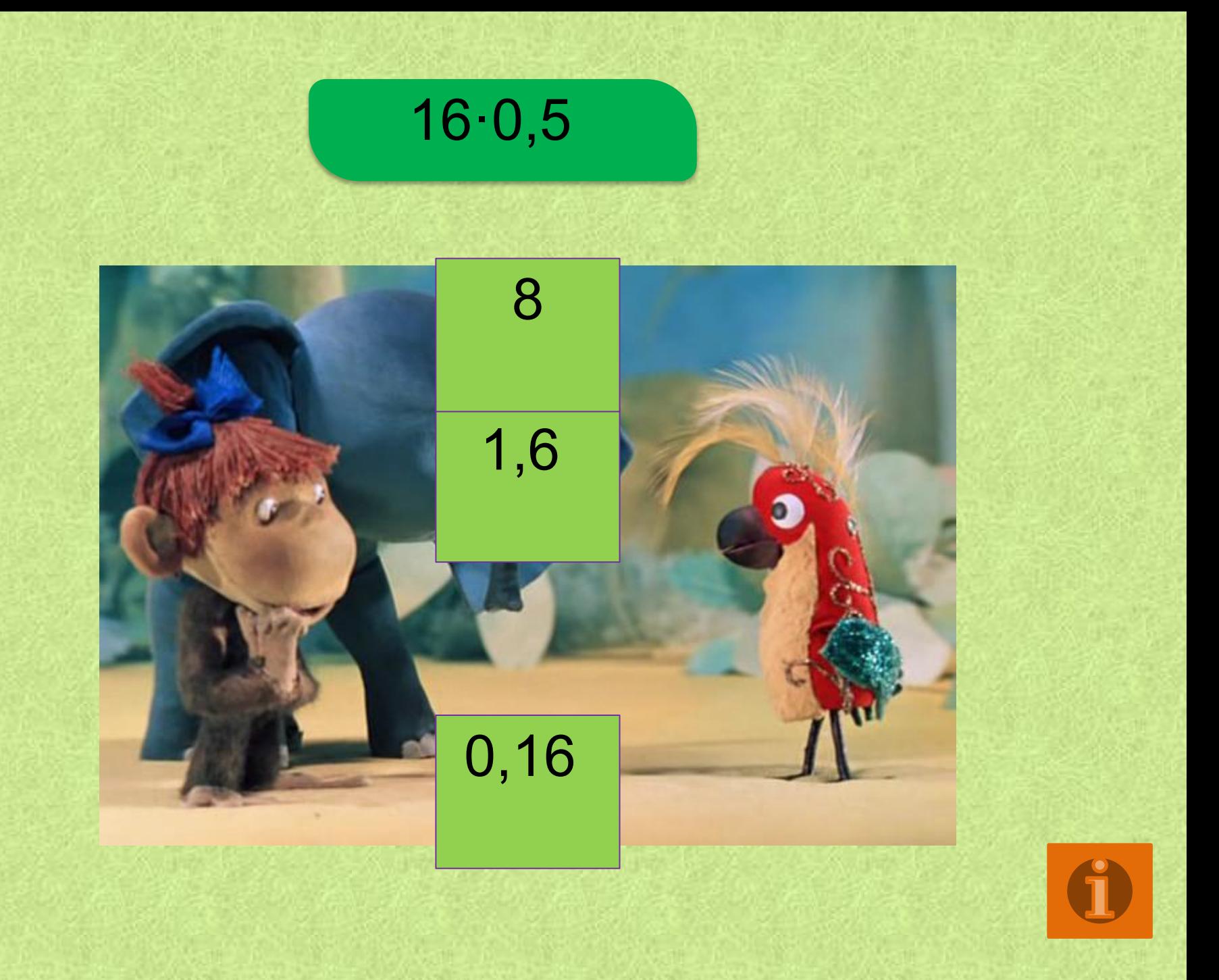

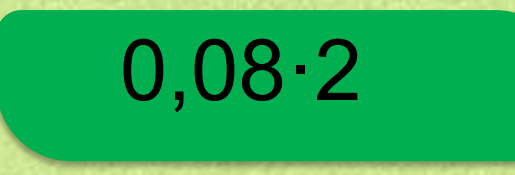

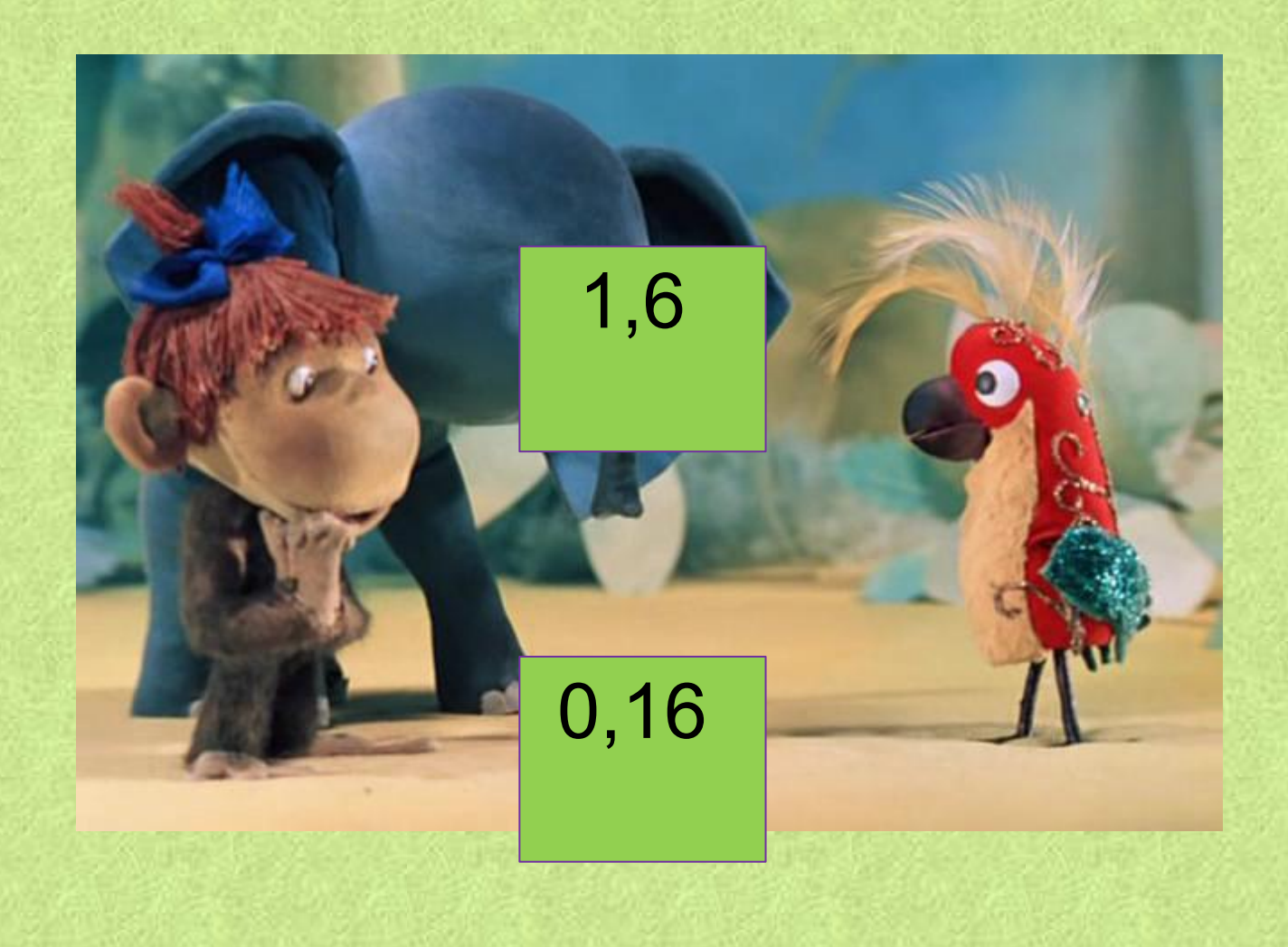

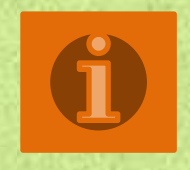

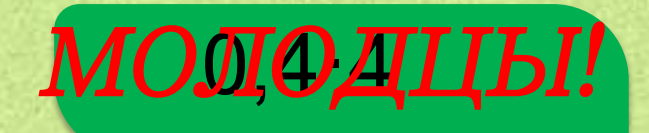

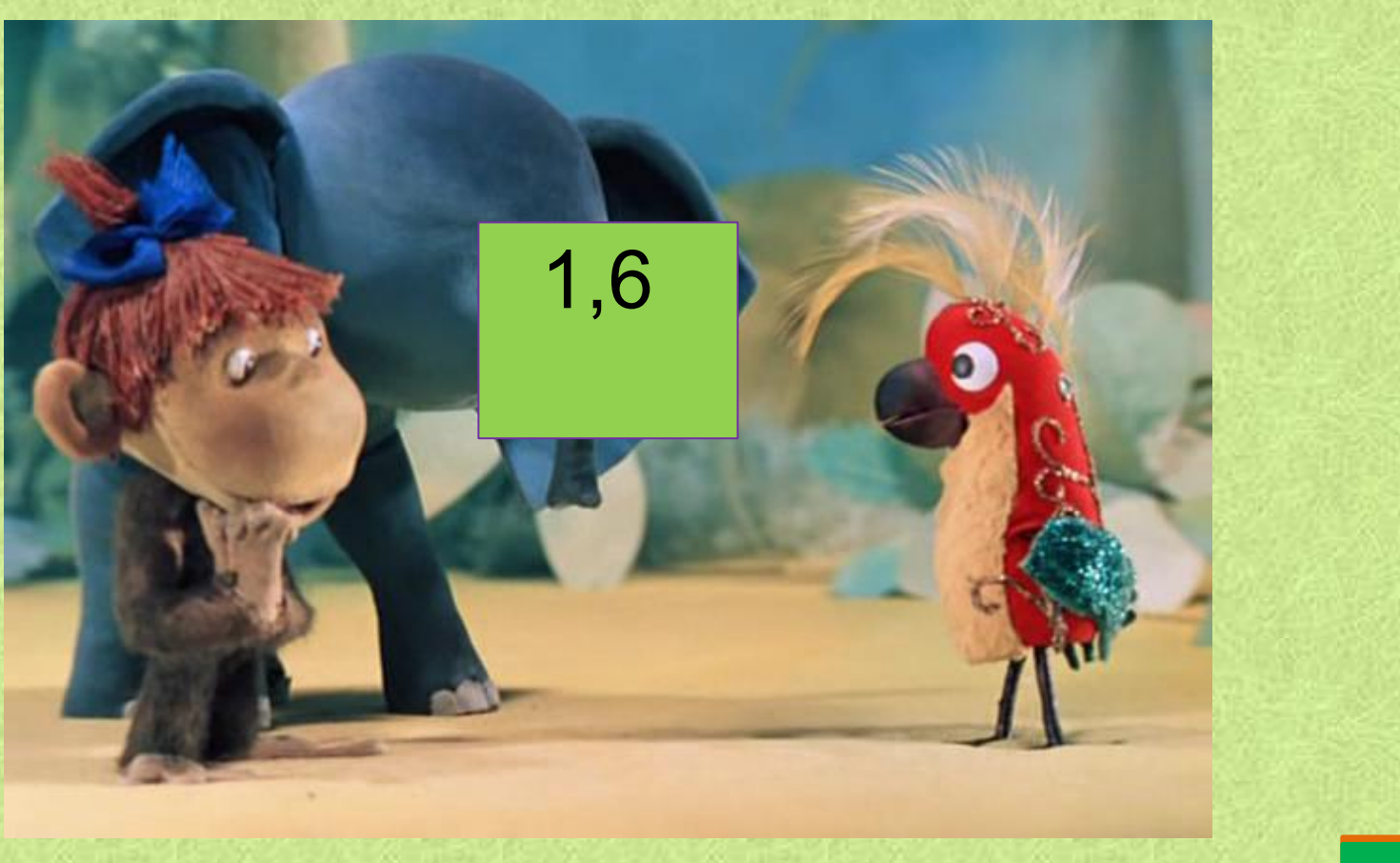

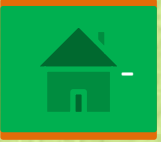

 Ссылки на использованные ресурсы: http://sovetskiymultik.at.ua/photo/16-0-274-3?1 456048196 картинка, http://img-fotki.yandex.ru/get/9255/16969765.1 be/0\_8812a\_b22042b6\_orig.png удав, http://mp3davalka.com/get/Iz-multfilma-38-pop ugaev-Vajno-poverit-v-sebya.mp3?type=s&aid=30 5283&sid=689161&dur=30 звуковое сопровождение.

## Правило:

Для того, чтобы умножить десятичную дробь на натуральное число, нужно:

- умножить её на число, не обращая внимания на запятую,
- в полученном произведении отделить запятой столько цифр справа, сколько десятичных знаков в данной дроби.

Например, 0,275

 $2,200 = 2,2$ 

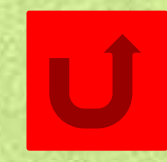